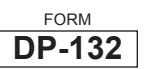

## NEW HAMPSHIRE DEPARTMENT OF REVENUE ADMINISTRATION **NET OPERATING LOSS (NOL) DEDUCTION**

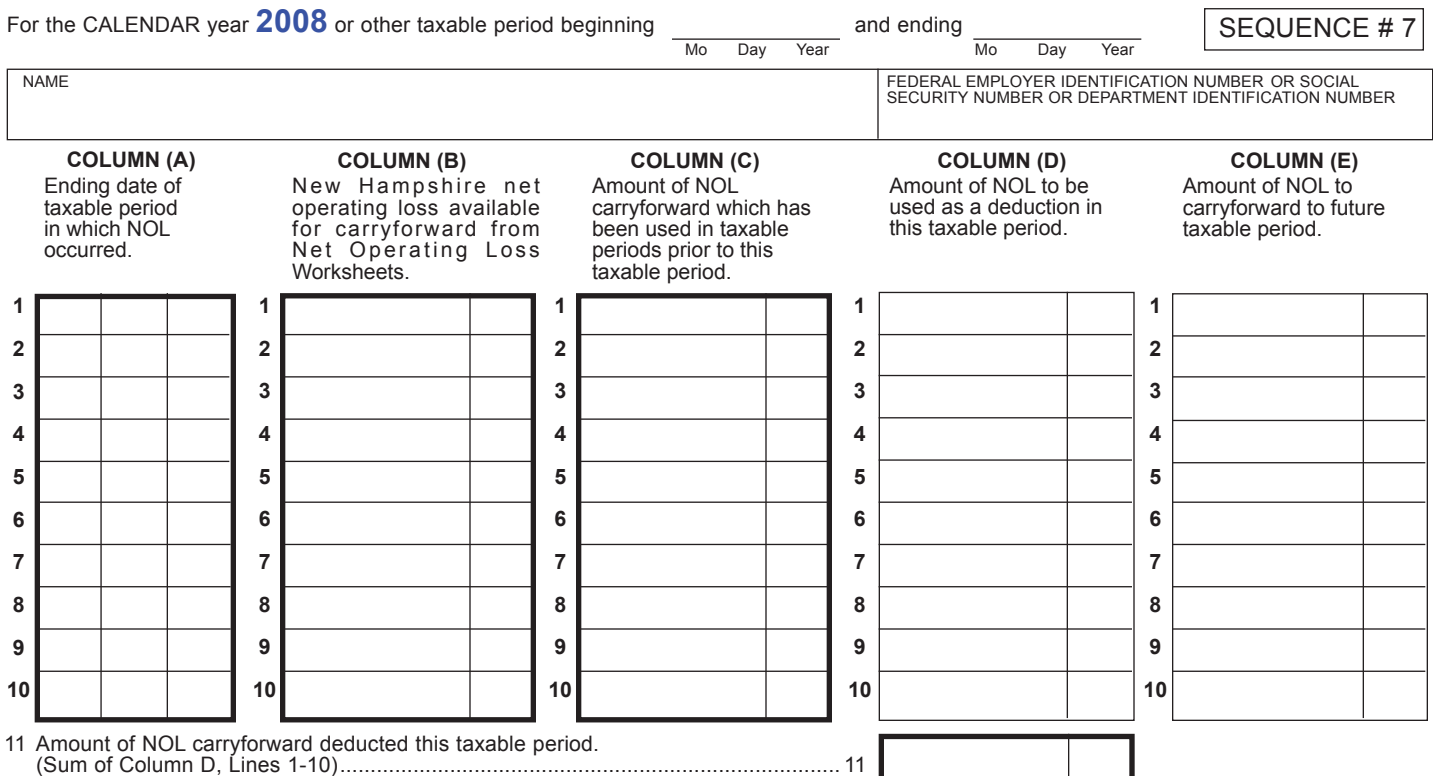

This is the amount to be reported on the applicable Business Profits Tax return. **NOTE:** Column (B) less Column (C) should equal the sum of Column (D) plus Column (E). This amount cannot exceed the New Hampshire Adjusted Gross Business Profits before the NOL deduction.

## **WHEN TO USE THIS FORM**

Use this form to detail the NOL carryforward amounts which comprise the current tax period NOL deduction taken on Form NH-1040, NH-1041, NH-1065 or NH-1120. This form must be attached to the New Hampshire tax return in the taxable period the NOL deduction is claimed. No loss amounts incurred before 7/1/97, shall contribute to the net operating loss deduction.

# **NAME AND SOCIAL SECURITY NUMBER**

Enter name and SSN, FEIN, or DIN in the space provided. Social Security Numbers are required pursuant to the authority granted by 42 U.S.C.S., Section 405. Wherever SSN's or FEIN's are required, taxpayers who have been issued a DIN, shall use their DIN only, and not SSN or FEIN.

## **Column (A)**

Enter the month, day, and year of each taxable period from which the NOL is being carried forward.

#### **Carry Forward**

A net operating loss may be carried forward for the following number of years:

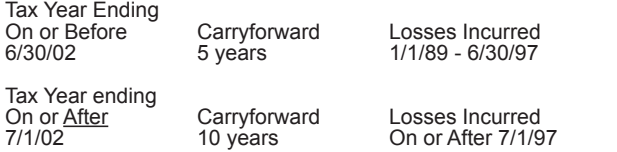

## **Column (B)**

Enter the amount of the NOL which is available for carryforward purposes.

For tax periods ending before July 1, 2005, the carryforward amount is computed by first carrying the loss back three years and then offsetting the loss by any profits during those three tax periods. (However, the carryback cannot result in an amended return or a refund in those carryback years). If a loss remains after carryback and offset, then the remaining loss must be apportioned using the apportionment percentage of the loss period. The apportioned loss cannot exceed the following limits based on the tax period the loss was incurred:

From July 1, 2003 to June 30, 2004, \$500,000 is the maximum amount that may be carried forward. From July 1, 2004 to June 30, 2005, \$750,000 is the maximum amount that may be carried forward. Prior to July 1, 2003, the maximum amount that may be carried forward is \$250,000.

For tax periods ending on or after July 1, 2005, no carryback is required or allowed. In addition, the maximum amount that may be carried forward was increased to \$1,000,000.

## **Column (C)**

Enter the NOL amount that was claimed as a deduction in the prior taxable period(s).

## **Column (D)**

Enter only those amounts that will be claimed as a deduction this taxable period.

## **Column (E)**

Enter the excess amount(s) available for future deduction.

Administrative Rule Rev 303 of the New Hampshire Business Profits Tax includes guidance on how to compute the NOL. The RSA's and administrative rules regarding NOL provisions (RSA 77-A:4,XIII and Rev 303.03) may be obtained from our web site at www.nh.gov/revenue or by visiting any New Hampshire Depository Library or the New Hampshire State Library, 20 Park Street, Concord, NH 03301, where copies may be made for a fee. Forms may be ordered for free by calling our forms line at (603) 271-2192. If you do not have access to the internet, or if you have specific questions concerning NOL provisions, contact Central Taxpayer Services, telephone (603) 271-2191. Individuals who need auxiliary aids for effective communications in programs and services of the New Hampshire Department of Revenue Administration are invited to make their needs and preferences known. Individuals with hearing or speech impairments may call TDD Access: Relay NH 1-800-735-2964.